This documents gives brief details about various types of MCM software packages developed in Telemetry lab and how they have been tested in lab and Antenna base. There are three types of MCM software packages designed and developed by Telemetry Lab.

**New MCM card specifications: Digital TTL Output :** 32 bits**, Monitor :** 64 bits of **+/- 5V**

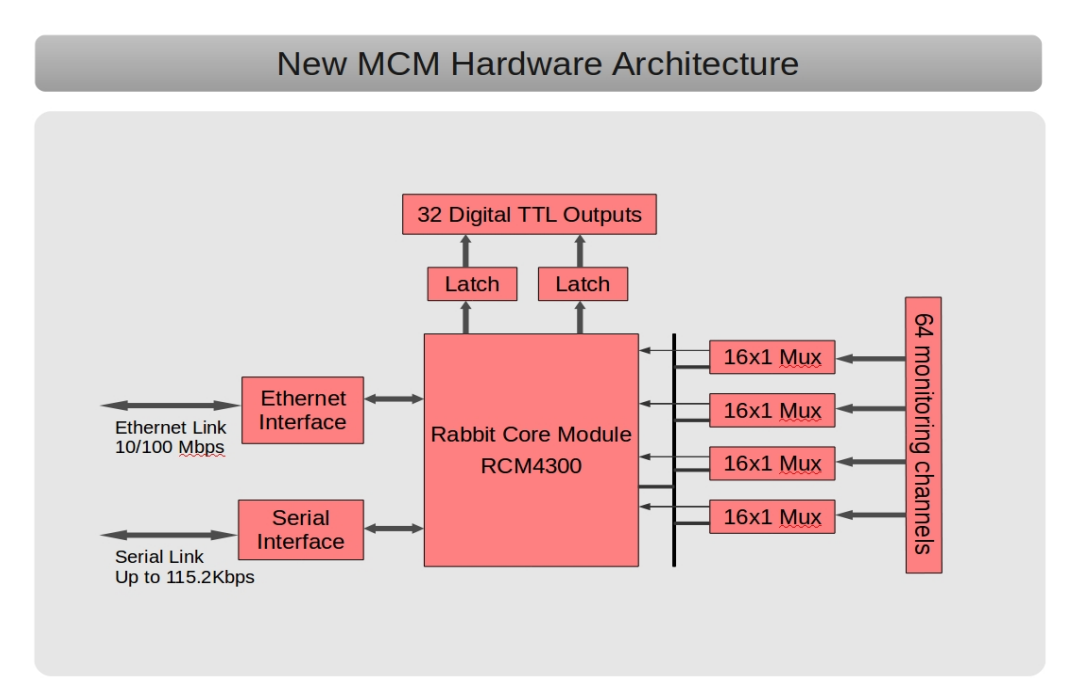

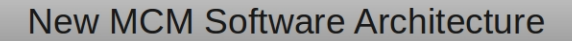

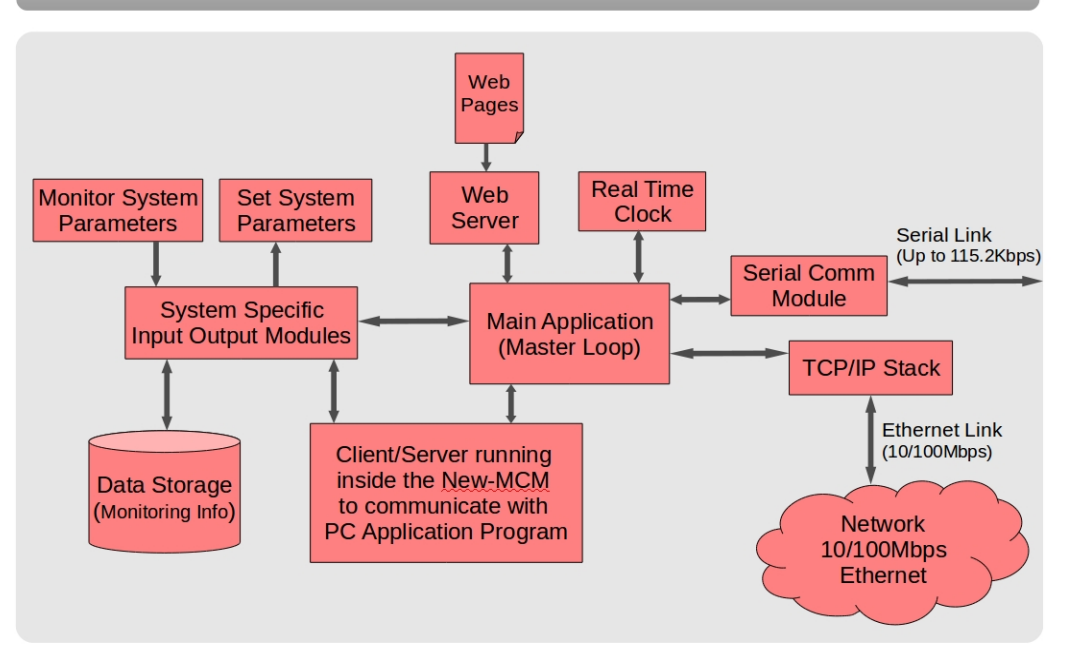

### **MCM software details**

#### ● **MCM software with Serial link:**

In this software, we have ported the assembly code of the present MCM program developed for 80C535 micro-controller into dynamic C code for the Rabbit micro-controller. This program supports most of the present MCM commands and so, the new MCM card can replace the existing MCM card and can be controlled thro' online system. The commands are sent over serial port using RS-485 multi-drop protocol at 9.6kbps data rate.

We have tested this MCM software with FE, ABR and Sentinel systems in lab and in the antenna shell thro' current Online system and TELESET-ABCCOM software chain.

#### ● **MCM software with Ethernet link:**

This software has been developed with simple and easy command structure and the relevant bit patterns required for various commands for controlling and monitoring any sub system (present and future) are generated in the rabbit core module itself by the software. The higher level Server/Client program has to send ASCII based commands using TCP/IP Network protocol. It also has web server and Telnet server built into the software and MCM card can be controlled thro' any web browser or telnet client.

This new MCM software accepts ASCII based commands as mentioned below:

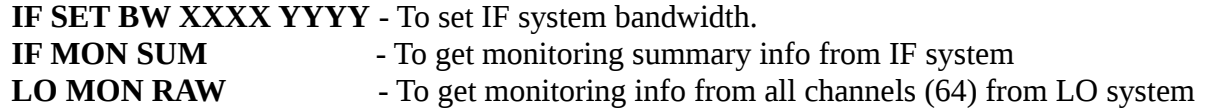

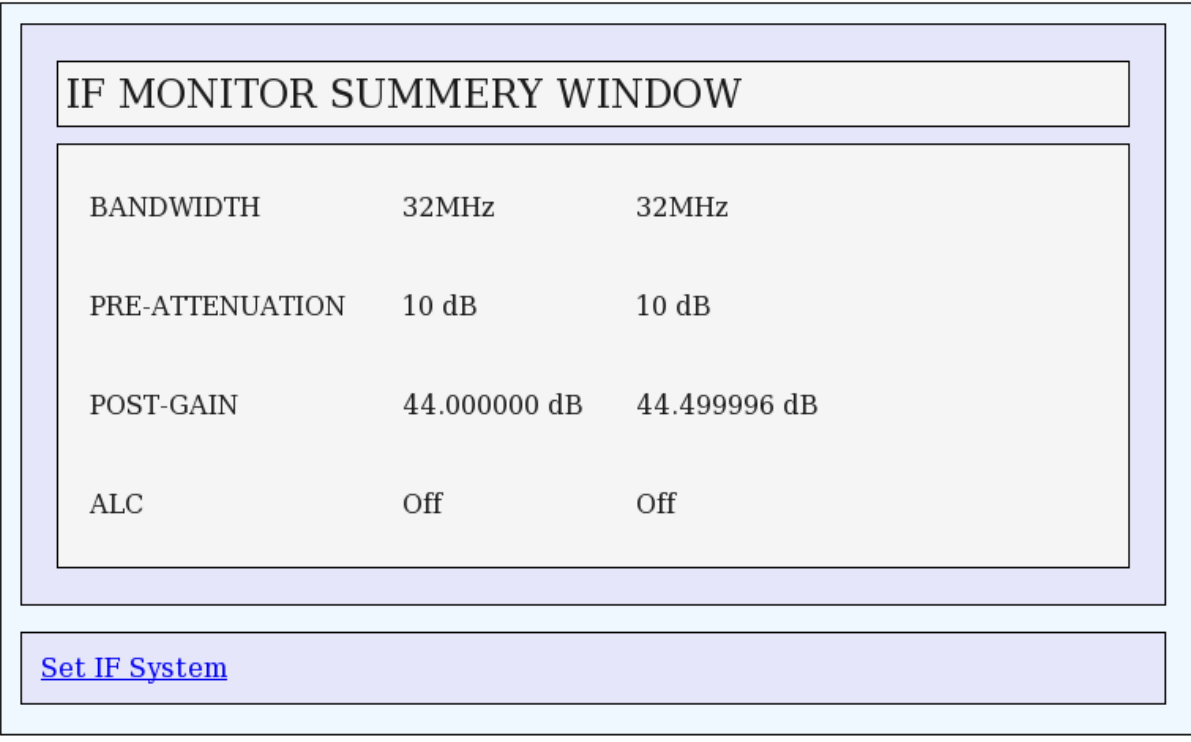

#### **The new MCM card can be controlled thro' :**

- TCP/IP Server program running on any PC using ASCII based commands.
- Any WEB browser running on Windows or Linux PC.
- Any Telnet client running on Windows or Linux PC.

This new MCM software also has been successfully tested with FE, ABR and Sentinel systems in lab and with ABR and Sentinel system in the antenna shell thro' web browser using web server based control and monitoring interface.

**Note about wrapper layer software:** The commands and responses are encoded in XML format in new CMS software for 15 mtr dish and an XML file is used for sending/receiving COMMANDS and RESPONSES from sub systems of antenna electronics. A new wrapper layer software for antenna PC has been developed which accepts these commands in XML format, parse it using standard libxml library, sends the parsed commands to low level subsystems in ASCII format, get back the responses, form the XML response file and sends it to the higher level CMS software.

## **WEB browser demo**

The screen-shot of IF controlling form page – Web based Controlling of MCM. It is served by rabbit only to the authenticated user after receiving correct user-name and password.

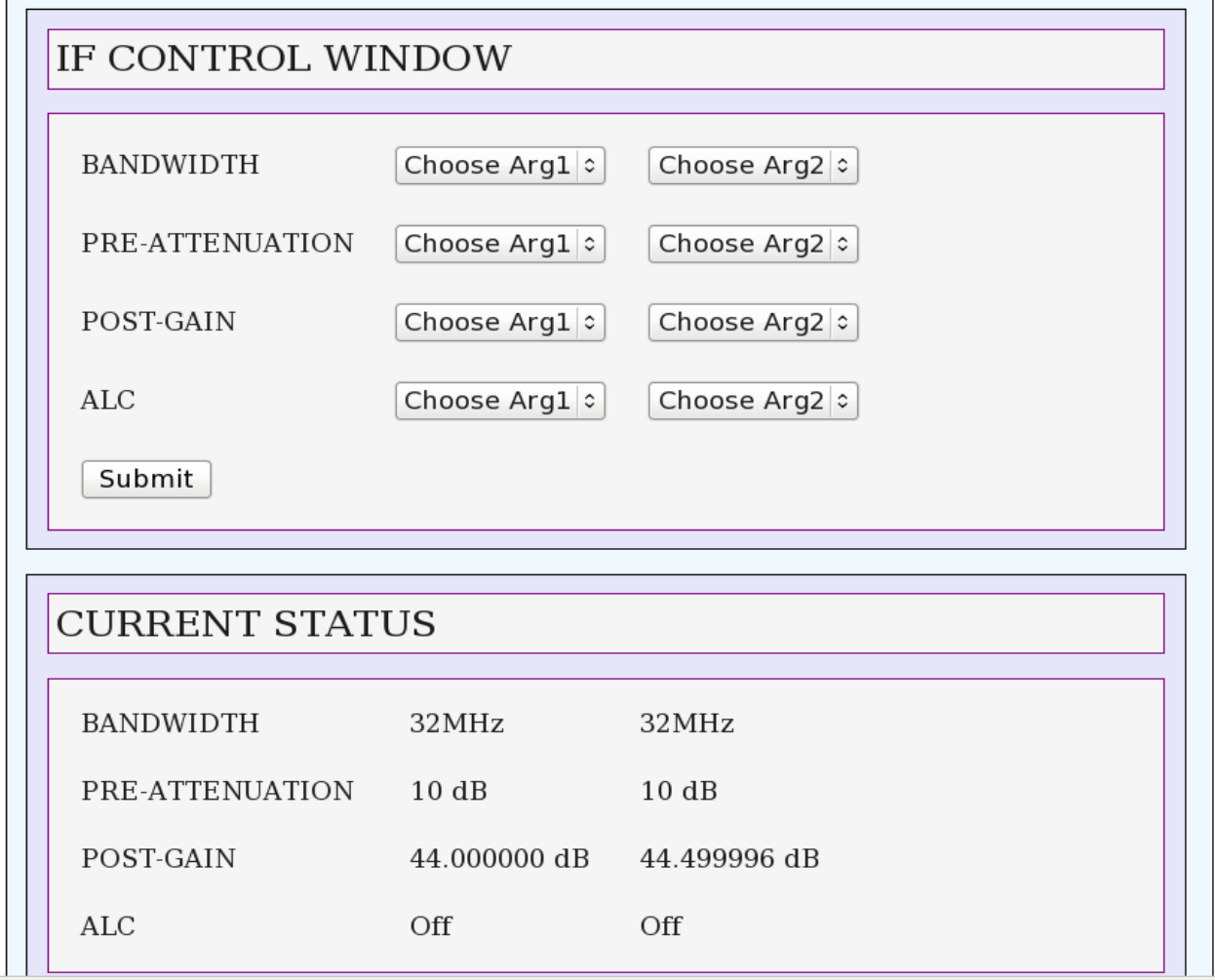

# **Screen-shot of telnet client window running on user PC**

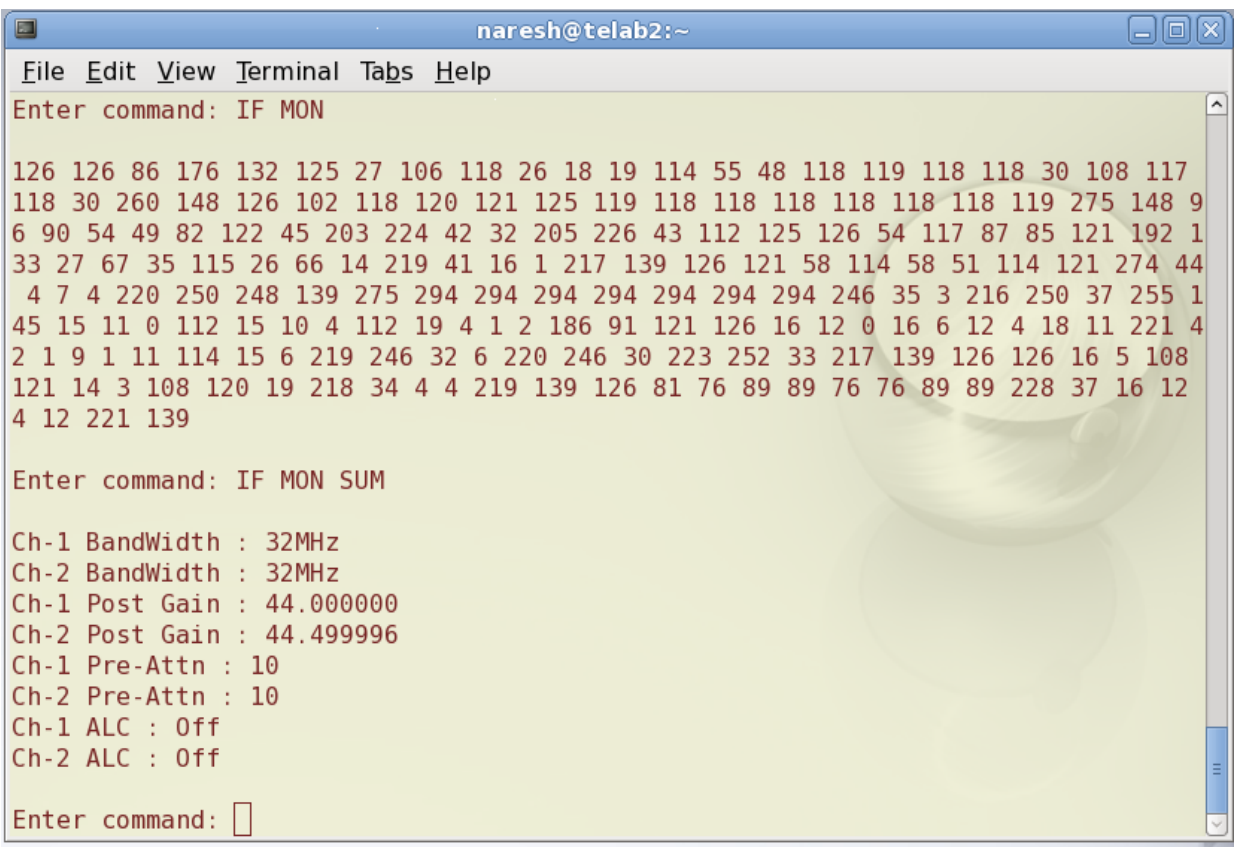

( Console based Monitoring and Controlling of New MCM )